Spam Blocker For Chrome крякнутая версия (LifeTime) Activation Code Скачать

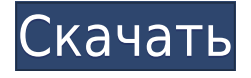

**Spam Blocker For Chrome Patch With Serial Key Free [Latest]**

С блокировщиком спама для Chrome вам больше никогда не придется видеть спам! Расширение позволит вам заблокировать отправку определенных писем в ваш почтовый ящик. В результате вы больше не будете видеть спам-письма! Используйте блокировщик спама для Chrome, чтобы заблокировать сотни надоедливых электронных писем, даже от таких популярных социальных сетей, как Facebook,

Twitter и Google+. Используйте блокировщик спама для Chrome, чтобы заблокировать сотни надоедливых электронных писем, даже от таких популярных социальных сетей, как Facebook, Twitter и Google+. У вас есть возможность заблокировать любой адрес электронной почты, учетные записи социальных сетей или определенные веб-сайты. Блокировщик спама для Chrome имеет несколько опций: \* Блокировать любой адрес электронной почты. \* Внесите в белый список любой адрес электронной почты, даже тот, который вы пометили как заблокированный. \* Белый список любой учетной записи социальной

сети. \* Белый список любого конкретного веб-сайта. Вы также можете внести в белый список несколько адресов электронной почты, учетных записей социальных сетей или веб-сайтов. Блокировщик спама для Chrome работает, обходя функцию Spam Assasin в Gmail, которая плохо работает для многих получателей. Простота установки. \* Нет дополнительного программного обеспечения. \* Нет системных требований. \* Всего одна кнопка для блокировки и разблокировки в простом интерфейсе. \* Никаких учетных записей не требуется. Блокировщик спама для Chrome Особенности: - Заблокируйте любой адрес электронной почты или учетную запись в социальной сети. -

Разблокируйте любой адрес электронной почты или учетную запись в социальной сети. - Белый список любого адреса электронной почты или учетной записи социальной сети. - Белый список любого конкретного веб-сайта. - Белый список нескольких адресов электронной почты или учетных записей социальных сетей или вебсайтов. - Легко переключаться между включенным и выключенным. - Одним щелчком значка блокирует или разблокирует адреса электронной почты, учетные записи социальных сетей или веб-сайт. - Интерфейс прост и удобен в использовании. - Это многофункциональный и всеобъемлющий. - Бесплатная версия

расширения позволит вам использовать его в течение 3 месяцев. - Платная версия позволит вам использовать ее даже после пробного периода. Блокировщик спама для Chrome использует белый список, черный список и функции блокировки. Работает во всех основных браузерах. Расширение будет без проблем работать во всех основных браузерах. Когда вы добавляете адрес электронной почты в белый список, расширение предупредит вас и спросит, уверены ли вы в этом действии. Расширение не передает вашу информацию третьим лицам. Расширение не передает информацию третьим лицам. Он не записывает, не сохраняет и не хранит

Блокировщик спама для Chrome это небольшое, но очень эффективное дополнение, основная функция которого — помочь вам избавиться от спам-сообщений из папки «Входящие» Gmail одним нажатием кнопки. Расширение довольно простое в использовании, все, что вам нужно сделать, это установить его в свой браузер, и его значок появится в правой части адресной строки в Chrome. Точно так же вы сможете заметить и использовать его в своей учетной записи Gmail. Блокировщик спама для Chrome в основном нацелен на те подписки, которые вы сделали, но больше не представляют для вас интереса, или

## информационные бюллетени, которые вы могли начать получать ни с того ни с сего и, похоже, не можете отменить. Поскольку Gmail не может работать со всеми из них, особенно потому, что некоторые из них были изначально одобрены вами, это небольшое расширение предлагает вам возможность вручную выбирать, какие адреса будут заблокированы от отправки вам сообщений в будущем. Открыв электронное письмо и нажав значок Блокировщика спама, надстройка отобразит окно с просьбой подтвердить свое решение заблокировать определенный адрес. После нажатия «ОК» электронные письма, исходящие из этого источника, больше не будут загромождать окно сообщения. Хотя

это расширение весьма полезно, оно может использовать некоторые дополнительные функции, такие как возможность удалить кого-либо из списка заблокированных адресов, потому что вы никогда не знаете, когда передумаете. Тем не менее, он обещает будущие улучшения в будущем, которые могут сделать его надежным союзником в борьбе со спамом. В заключение, Spam Blocker для Chrome — это удобное и простое в использовании расширение для браузера, предназначенное для того, чтобы помочь вам ограничить отправку сообщений с определенных адресов электронной почты в вашей учетной записи Gmail, требуя от вас всего один клик, и тогда вам никогда не придется видеть другие

информационный бюллетень или реклама, которые вам не нужны. Memory Saver для Google Chrome это безопасное и эффективное дополнение, которое поможет вам сэкономить место в браузере. Вместо того, чтобы постоянно заставлять ваш браузер открывать новые вкладки каждый раз, когда вы открываете новую ссылку или просматриваете веб-сайт, это дополнение позволяет вам переключаться на существующие вкладки, а не открывать новые. Надстройка сделает всю работу за вас и покажет, сколько времени было сэкономлено в прошлом и сколько места вы сэкономили сегодня. Чтобы использовать Memory Saver для Google Chrome, просто откройте вебсайт, который хотите сохранить в качестве закладки, и переключитесь на него. Оттуда вы заметите, что это дополнение позволит вам переключиться на вкладку, которая в данный момент открыта и 1eaed4ebc0 Блокировщик спама для Chrome это небольшое, но очень эффективное дополнение, основная функция которого — помочь вам избавиться от спам-сообщений из папки «Входящие» Gmail одним нажатием кнопки. Расширение довольно простое в использовании, все, что вам нужно сделать, это установить его в свой браузер, и его значок появится в правой части адресной строки в Chrome. Точно так же вы сможете заметить и использовать его в своей учетной записи Gmail. Блокировщик спама для Chrome в основном нацелен на те подписки, которые вы сделали, но больше не представляют для вас интереса, или

## информационные бюллетени, которые вы могли начать получать ни с того ни с сего и, похоже, не можете отменить. Поскольку Gmail не может работать со всеми из них, особенно потому, что некоторые из них были изначально одобрены вами, это небольшое расширение предлагает вам возможность вручную выбирать, какие адреса будут заблокированы от отправки вам сообщений в будущем. Открыв электронное письмо и нажав значок Блокировщика спама, надстройка отобразит окно с просьбой подтвердить свое решение заблокировать определенный адрес. После нажатия «ОК» электронные письма, исходящие из этого источника, больше не будут загромождать окно сообщения. Хотя

это расширение весьма полезно, оно может использовать некоторые дополнительные функции, такие как возможность удалить кого-либо из списка заблокированных адресов, потому что вы никогда не знаете, когда передумаете. Тем не менее, он обещает будущие улучшения в будущем, которые могут сделать его надежным союзником в борьбе со спамом. В заключение, Spam Blocker для Chrome — это удобное и простое в использовании расширение для браузера, предназначенное для того, чтобы помочь вам ограничить отправку сообщений с определенных адресов электронной почты в вашей учетной записи Gmail, требуя от вас всего один клик, и тогда вам никогда не придется видеть другие

информационный бюллетень или реклама, которые вам не нужны. Инновации и инновации Блокировщик спама для Chrome это небольшое, но очень эффективное дополнение, основная функция которого — помочь вам избавиться от спам-сообщений из папки «Входящие» Gmail одним нажатием кнопки. Расширение довольно простое в использовании, все, что вам нужно сделать, это установить его в свой браузер, и его значок появится в правой части адресной строки в Chrome. Точно так же вы сможете заметить и использовать его в своей учетной записи Gmail. Блокировщик спама для Chrome в основном нацелен на те подписки, которые вы сделали, но больше не

представляют для вас интереса, или информационные бюллетени, которые вы могли начать получать ни с того ни с сего и, похоже, не можете отменить. Поскольку Gmail не может справиться с

**What's New in the?**

Spam Blocker — это простое в использовании расширение для Chrome, которое запрещает отправку вам новой почты из ваших неотмененных писем. Это простая система «заблокировать и разблокировать одним щелчком мыши», которая позволяет вам блокировать электронные письма

столько времени, сколько вам нужно, нажав на значок блокировщика спама. С помощью нескольких щелчков мыши можно заблокировать адреса электронной почты на 30, 60, 90 или 180 дней. Это быстро, просто, и вы больше не будете получать электронную почту, если не скажете об этом. Блокировщик спама не влияет на вашу ежедневную работу с электронной почтой. Применяется к учетным записям Gmail и Hotmail, а также к Outlook 2007 и 2010. Как удалить блокировщик спама для Chrome: Отключите этот аддон Блокировщик спама: Перейдите к параметрам Chrome. Выберите вкладку «Управление расширениями». Нажмите «Удалить» в разделе «Заблокированные

расширения». Перезапустите браузер. Как включить блокировщик спама для Chrome: Включите этот аддон Блокировщик спама: Перейдите к параметрам Chrome. Выберите вкладку «Управление расширениями». Нажмите «Добавить» в разделе «Заблокированные расширения». Выберите «Блокировщик спама для Chrome» и нажмите «Добавить» в правом верхнем углу. Перезапустите браузер. Чтобы узнать больше о блокировщике спама, посетите наш веб-сайт Chrome 5 Beta для Linux очень минималистичный и легкий браузер, созданный Google. Он в основном ориентирован на опытных пользователей, которым требуется очень легкий браузер, без

отвлекающих факторов и других функций, которые, вероятно, замедлят работу браузера. Новые расширения и функции не поддерживаются в этой версии Chrome. Однако, если вы ищете легкий и быстрый браузер для Linux, Chrome 5 для Linux, безусловно, является хорошим выбором. Chrome 5 для Linux Описание: Google собирается выпустить Chrome 5 для Linux, который представляет собой быстроразвивающуюся версию популярного браузера Google. Изменения в этой версии незначительны, но все же они того стоят. Самым примечательным изменением в Chrome 5, безусловно, является добавление нового диспетчера дополнений, который

позволяет пользователям устанавливать расширения и управлять другими настройками Chrome. Еще одним важным изменением в Chrome 5 для Linux является тот факт, что теперь он может отображать все закладки, которые вы сохраняете на устройстве, без необходимости открывать книгу.

Mac OS X 10.10 или новее Процессор Intel i5 или аналогичный AMD (2,8 ГГц+) ОС Х Эль-Капитан Intel HD Graphics 4000 или эквивалент AMD Radeon HD 6770 4 ГБ оперативной памяти (рекомендуется 8 ГБ) 2 ГБ свободного места для установки 1 ГБ свободного места для данных Хотя мы старались следовать общим требованиям к платформе, мы не можем гарантировать, что игра будет работать безупречно. Любые ошибки, обнаруженные в игре, будут устранены и исправлены, как только они будут обнаружены.

## Related links: